## **ShowValueAs.ValueType**

**Introduced in build 8.4**

## **Description**

Returns the type of calculation used to determine the displayed value of a data field. The available types are determined by ShowValueAs. Show [ValueAsType](https://wiki.softartisans.com/display/EW10/ShowValueAs.ShowValueAsType).

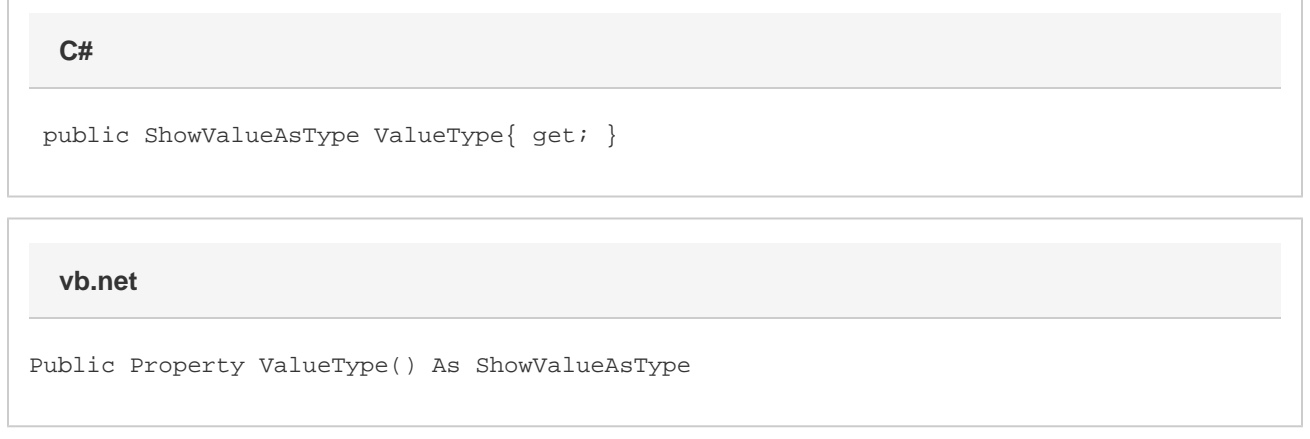

## **Remarks**

Value fields always return ShowValueAsType.Normal. You can check if a Pivot Table field is a value field with the IsValuesLabel Property

This is set using [SetShowValueAs\(\).](https://wiki.softartisans.com/pages/viewpage.action?pageId=7799819)

When calling SetShowValueAs(), certain ShowValueAsTypes use a source field as a base field and an index for one of the values in the data source column associated with the source field.